# 교육 과정 소개서.

#### **모두를위한피그마119개실습으로완전정복**

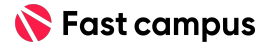

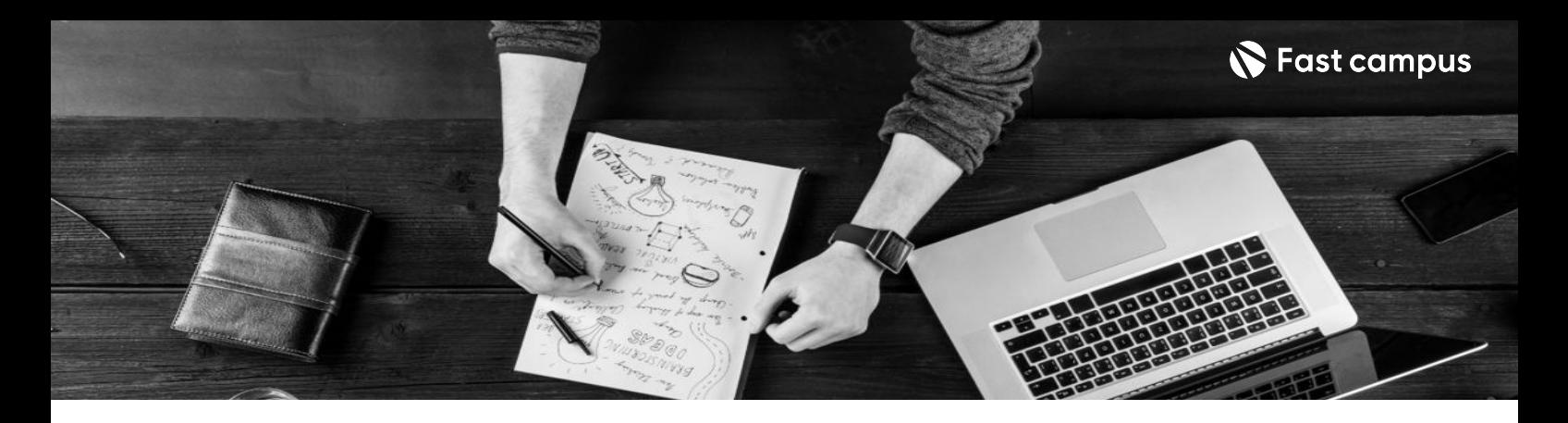

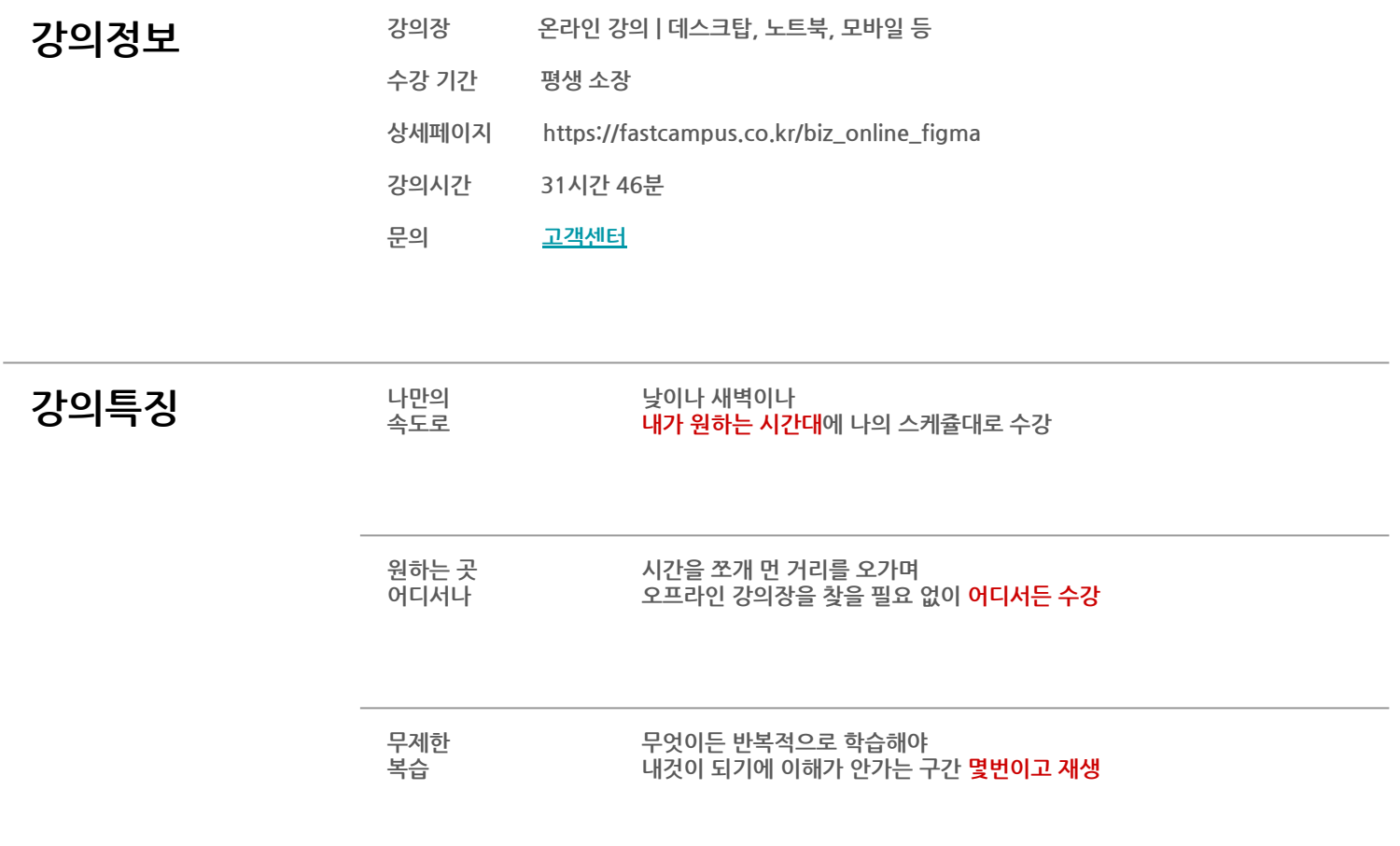

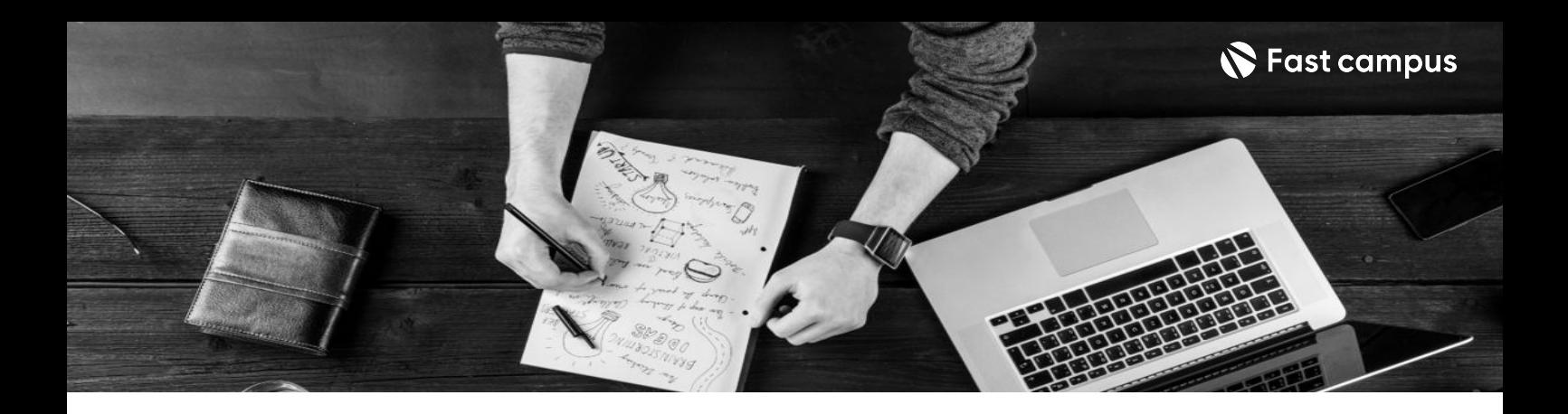

- 25의목표<br>- 압도적인 119개실습과 복붙 가능한 템플릿으로 쉽고 빠르게 완성해 봅니다.
	- 피그마 튜터와 분야별 전문가들이 왕초보 여러분을 금손처럼 만들어 드립니다.
	- 단계별 커리큘럼으로 기본에서 심화 응용까지 피그마 기반을 탄탄하게 다져봅니다.
	- 디자인 센스가 없어도 바로 현업에서 활용할 수 있는 119가지 퀄리티 높은 실습 예제를 통해 실무역량을다져봅니다.

- 7 20 오약<br>2012 <del>이</del> Tuber 미자인 툴 개념이 아예 없는 입문자도 모두 이해할 수 있도록 기본 툴 원리와 인터페이스부터 세부 기능을 다뤄봅니다.
	- 119개 실습 예제와 더불어 팀 협업 규모의 디자인시스템 구축과 실무 노하우를 체계적으로 배워봅니다.
	- 피그마 수강생들의 영원한 멘토, 피그마 튜터와 차근차근 기초부터 실습 예제들을 배웁니다.
	- 개발자, 디자이너, 마케터, 기획자 모든 사람들이 피그마를 마스터 할 수 있도록 도와드립니다.

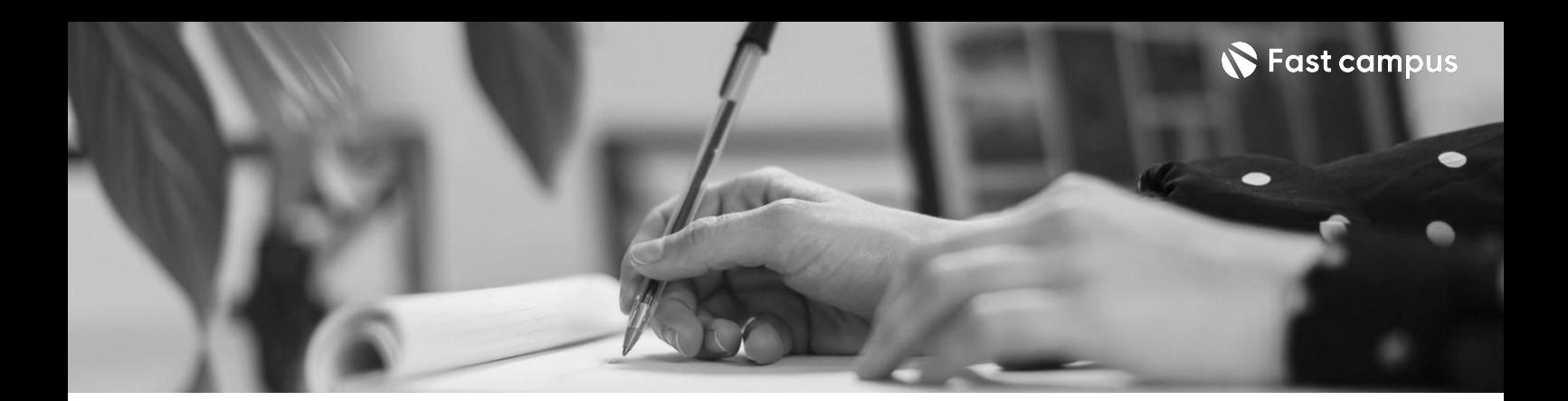

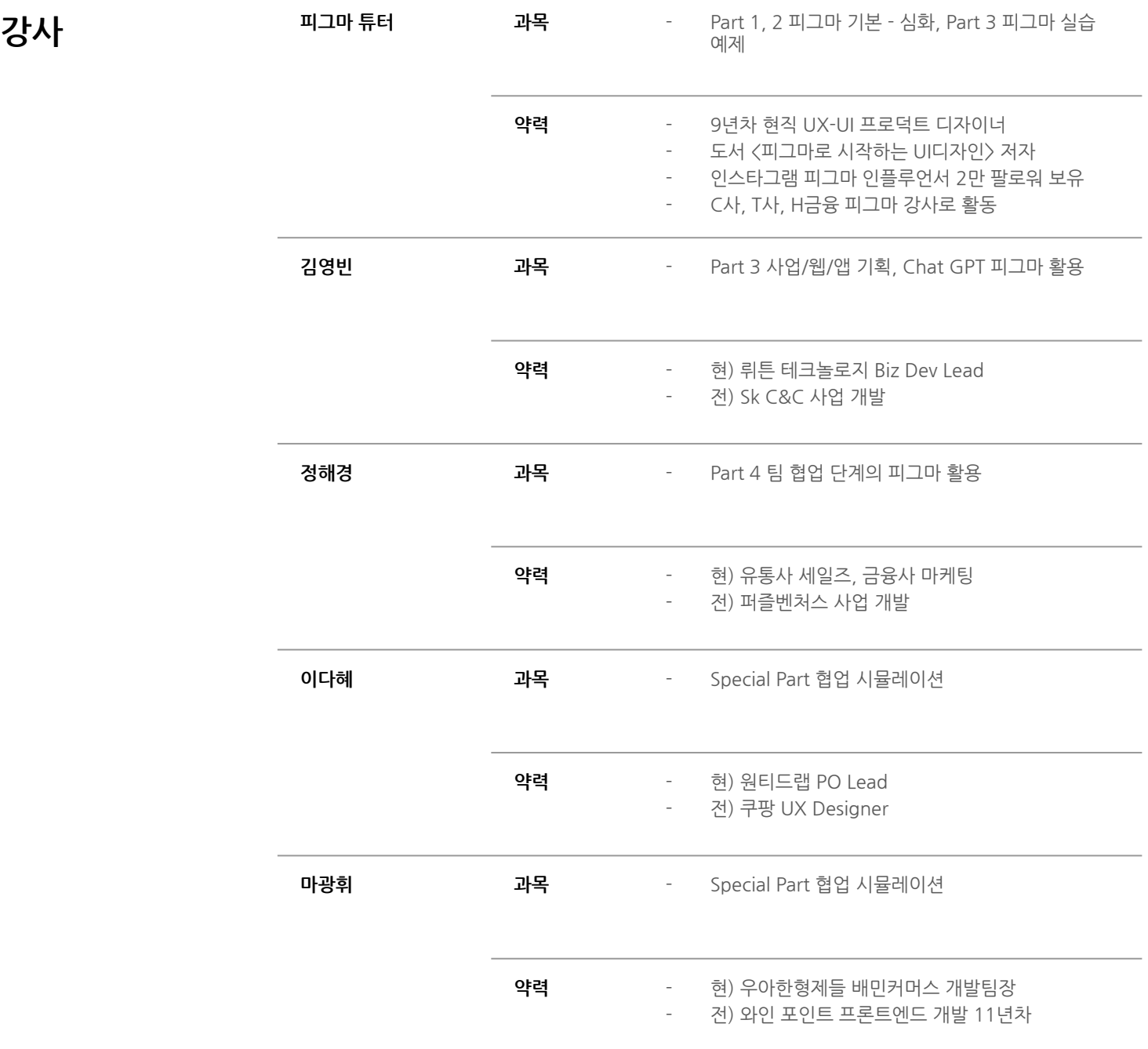

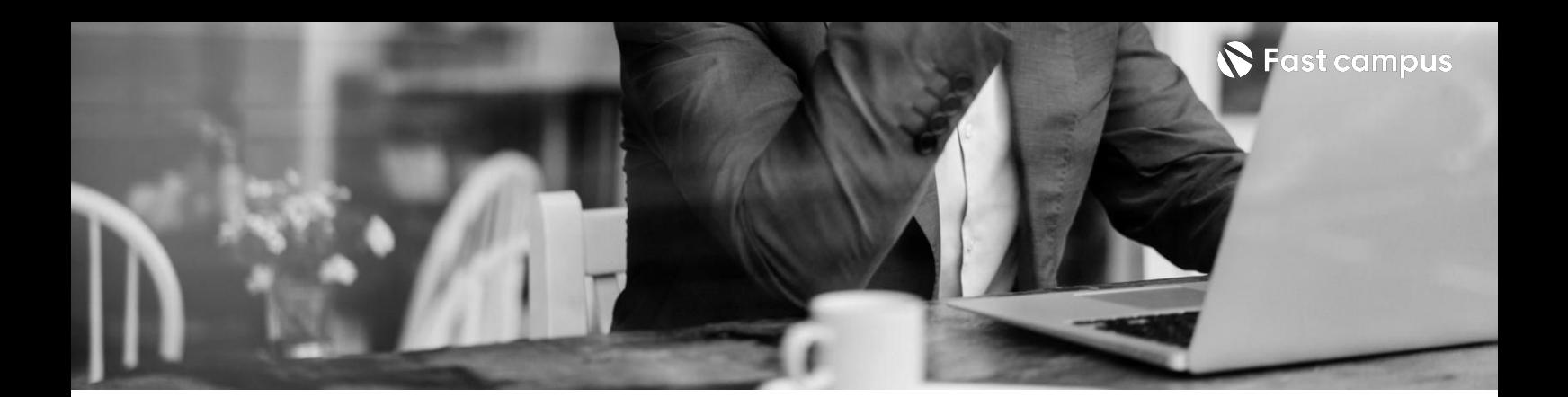

**01.**

#### **Orientation**

파트별수강시간00:54:46

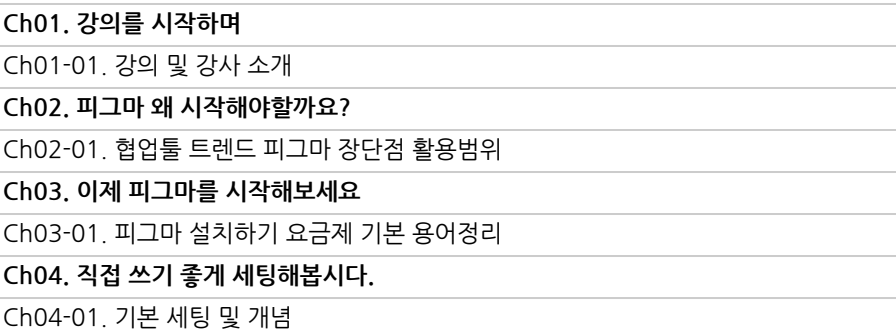

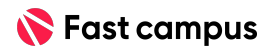

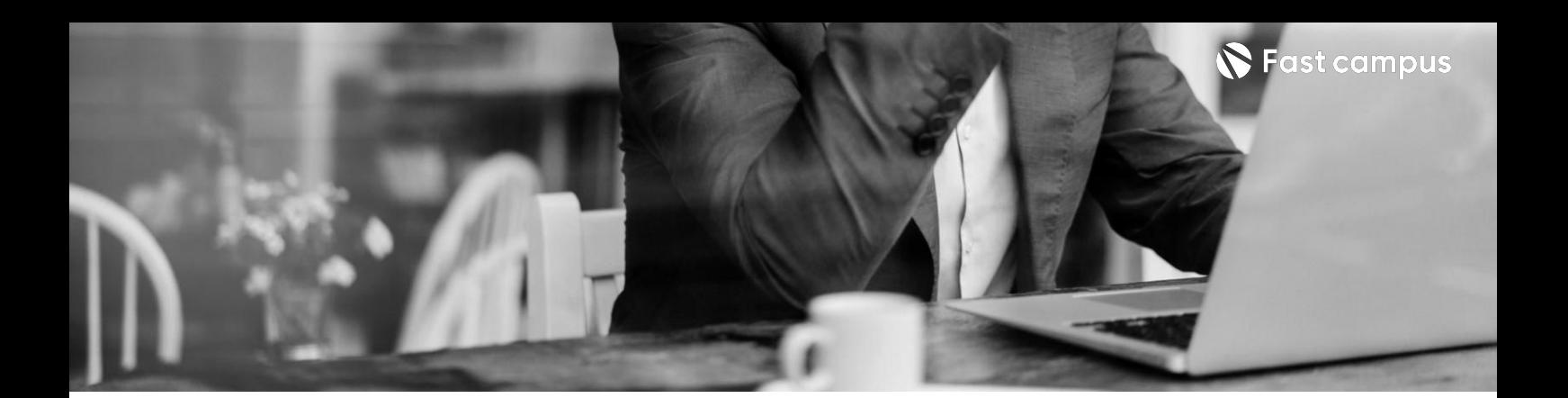

**02. BASIC**

파트별수강시간09:35:00

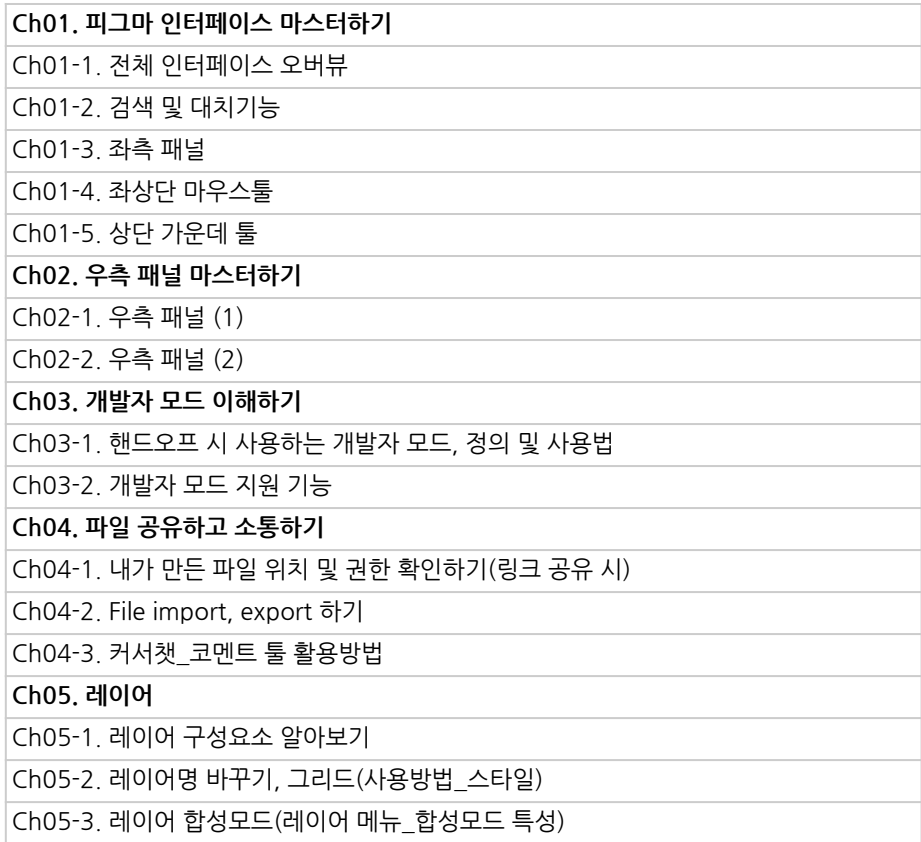

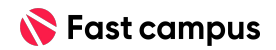

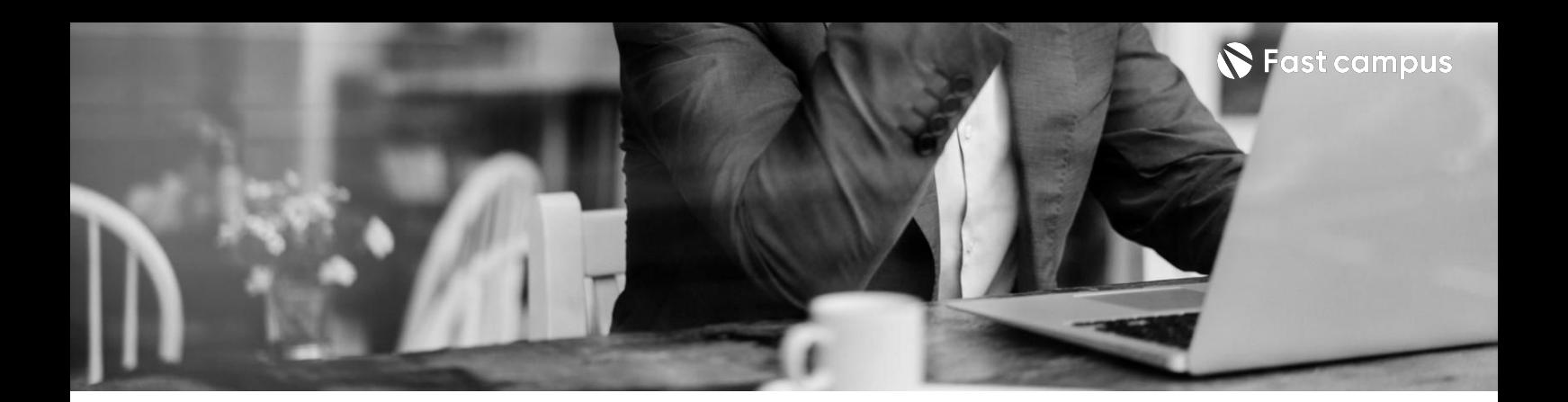

**02. BASIC**

파트별수강시간09:35:00

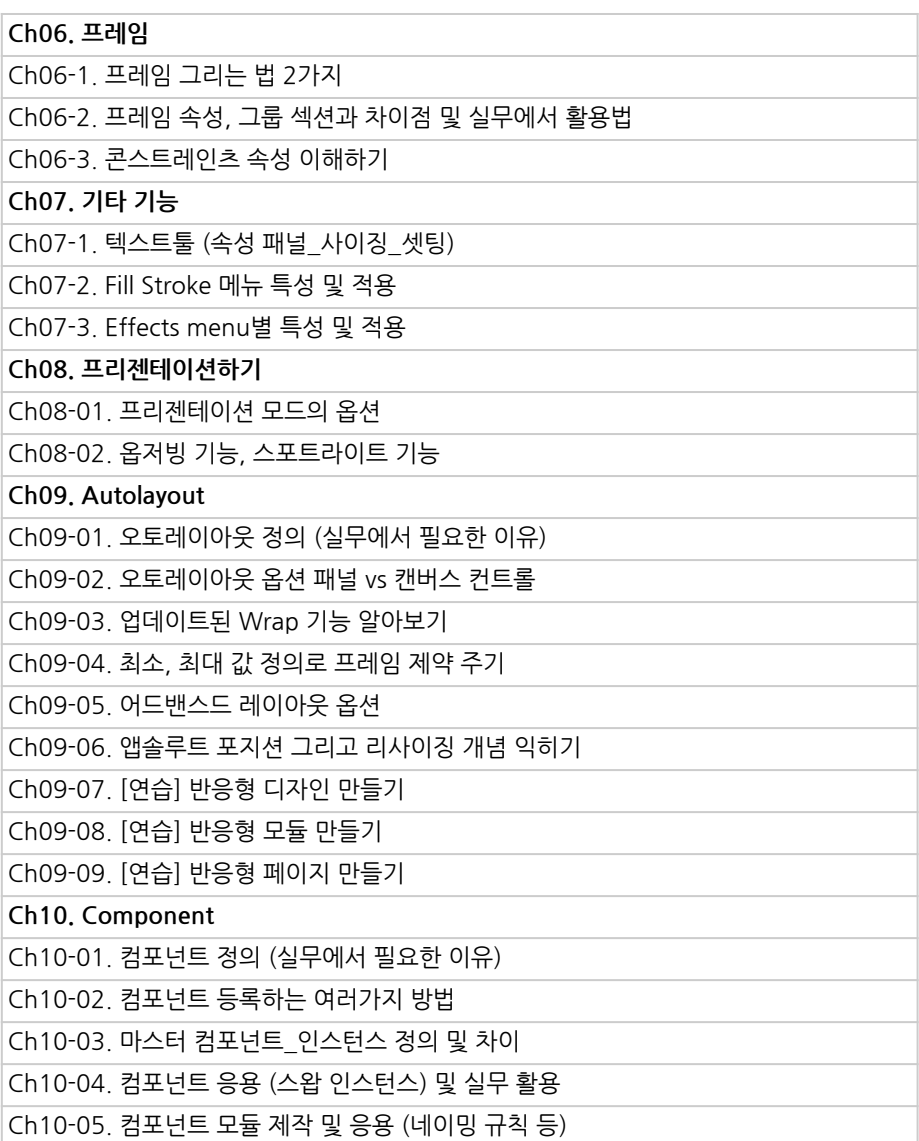

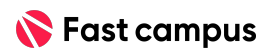

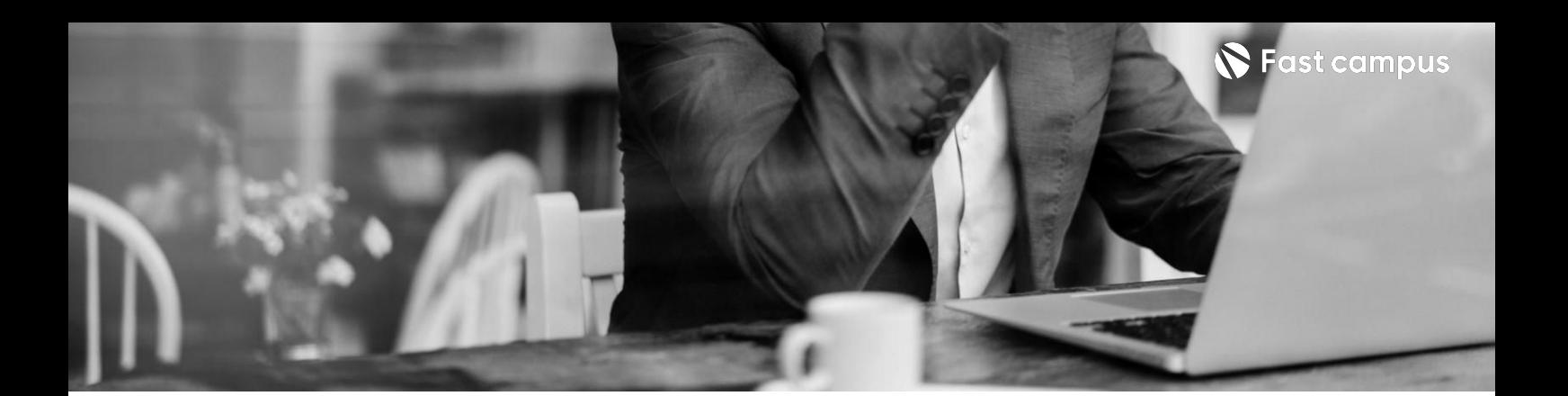

**02. BASIC**

파트별수강시간09:35:00

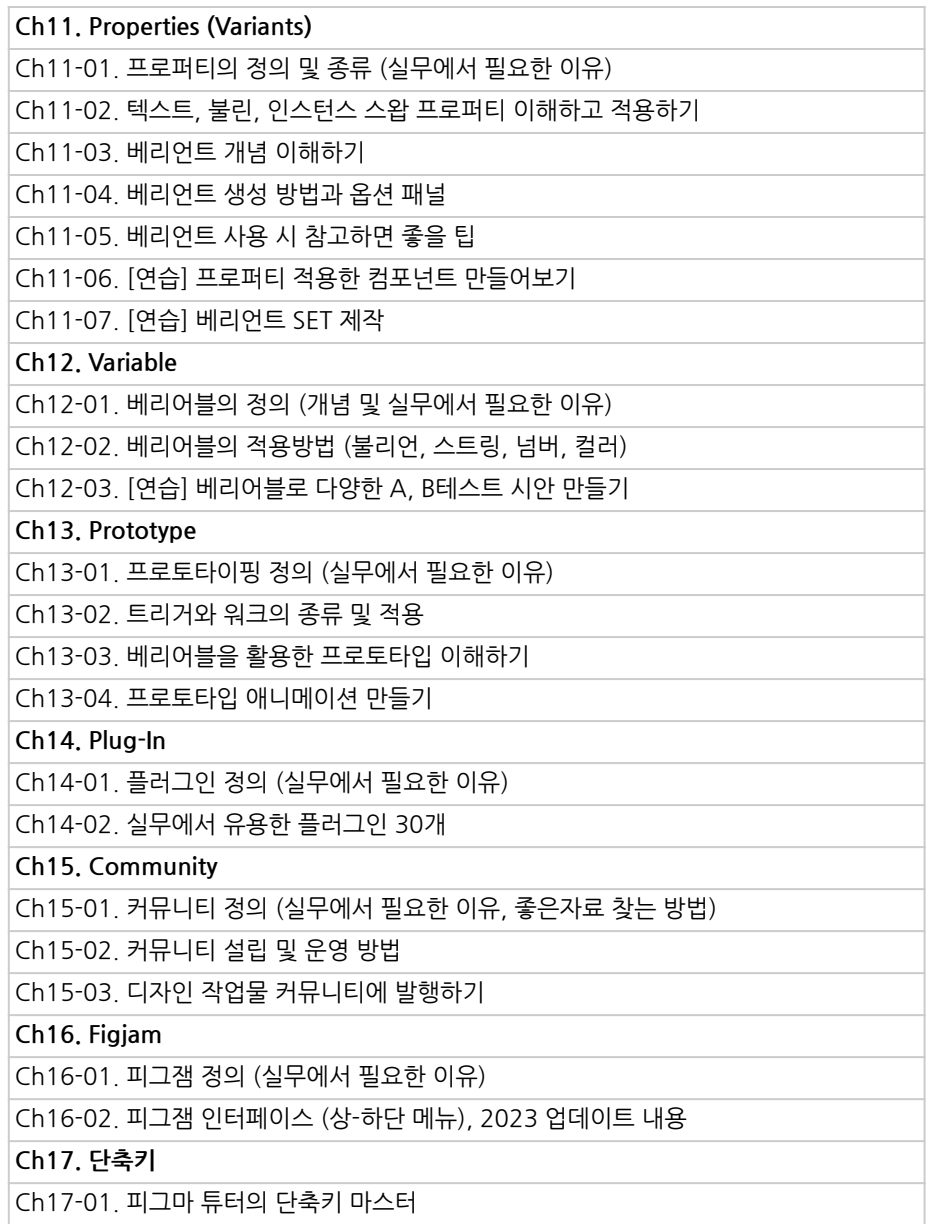

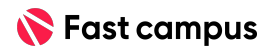

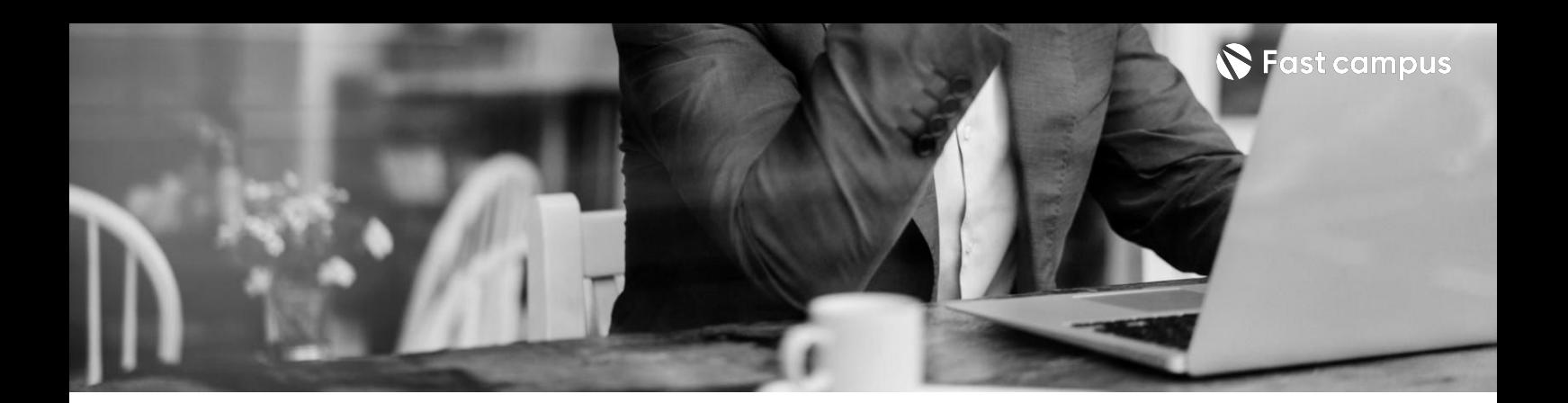

## **03.**

#### **Intermdediate**

파트별수강시간10:28:46

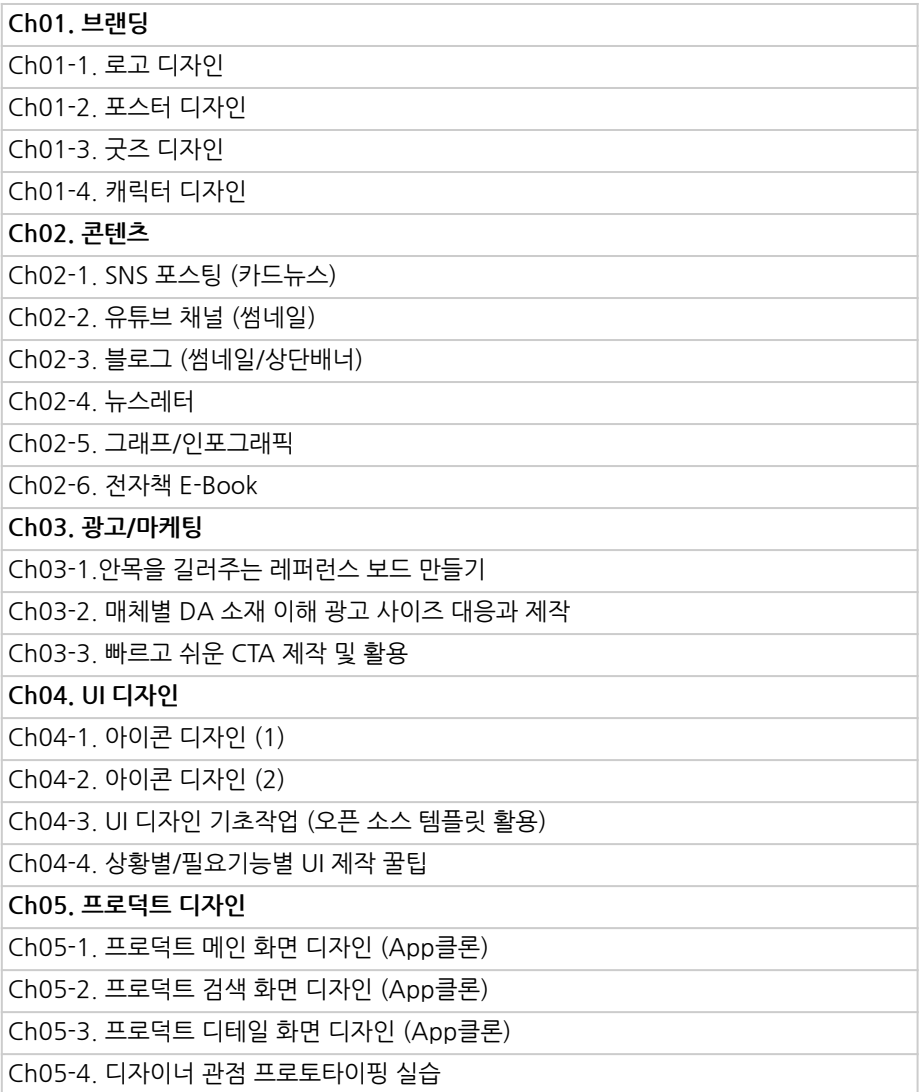

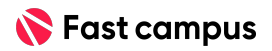

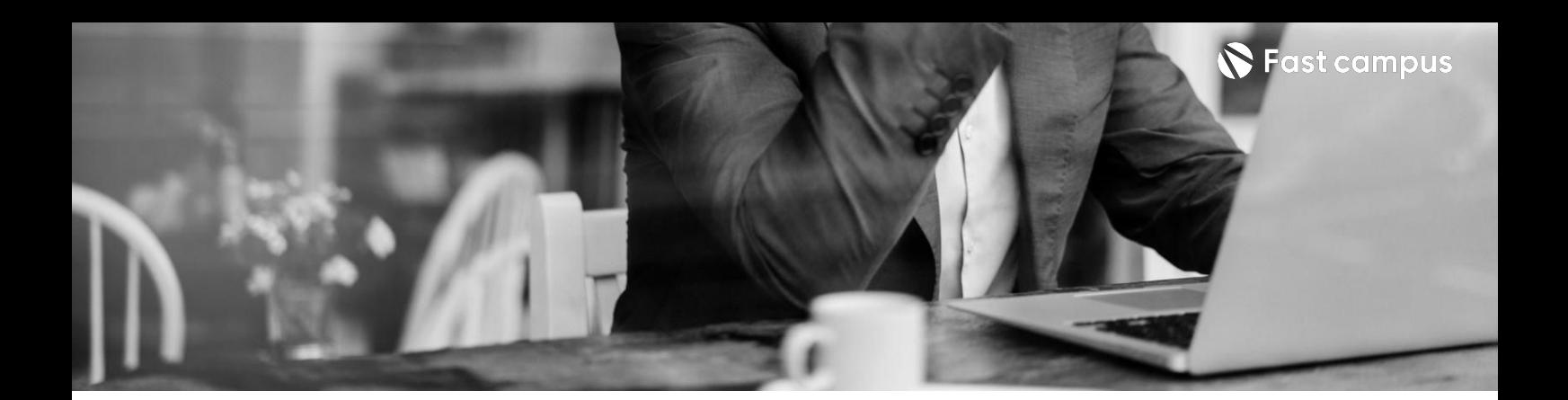

## **03.**

#### **Intermdediate**

파트별수강시간10:28:46

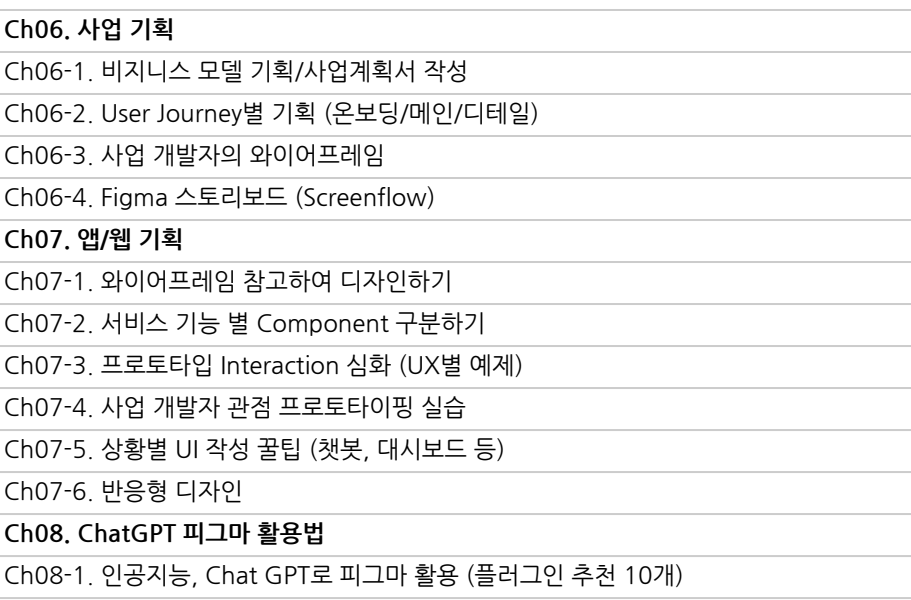

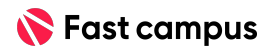

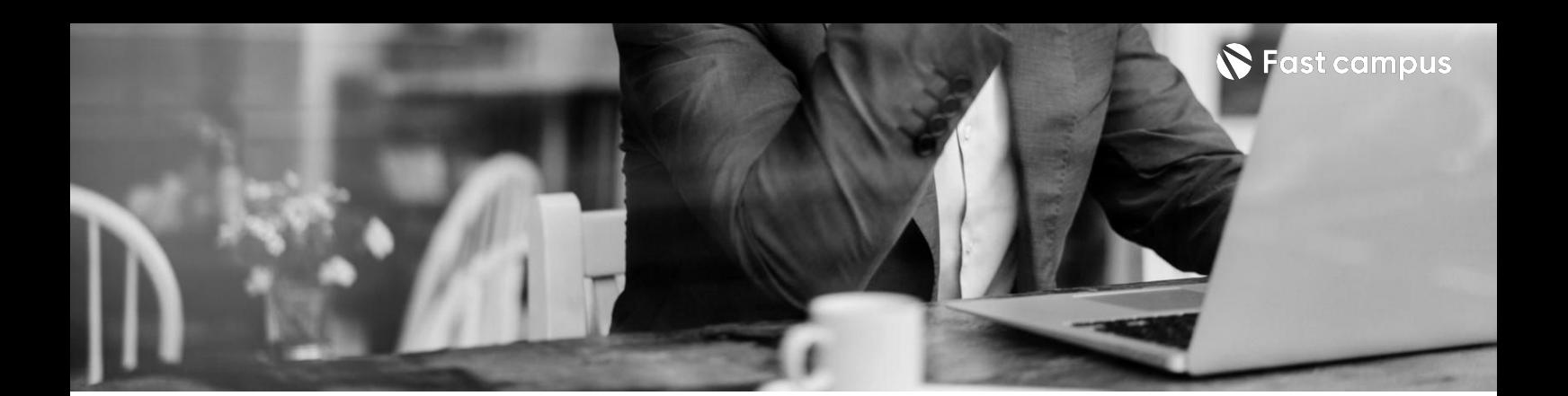

**04.**

#### **Advanced**

파트별수강시간08:02:47

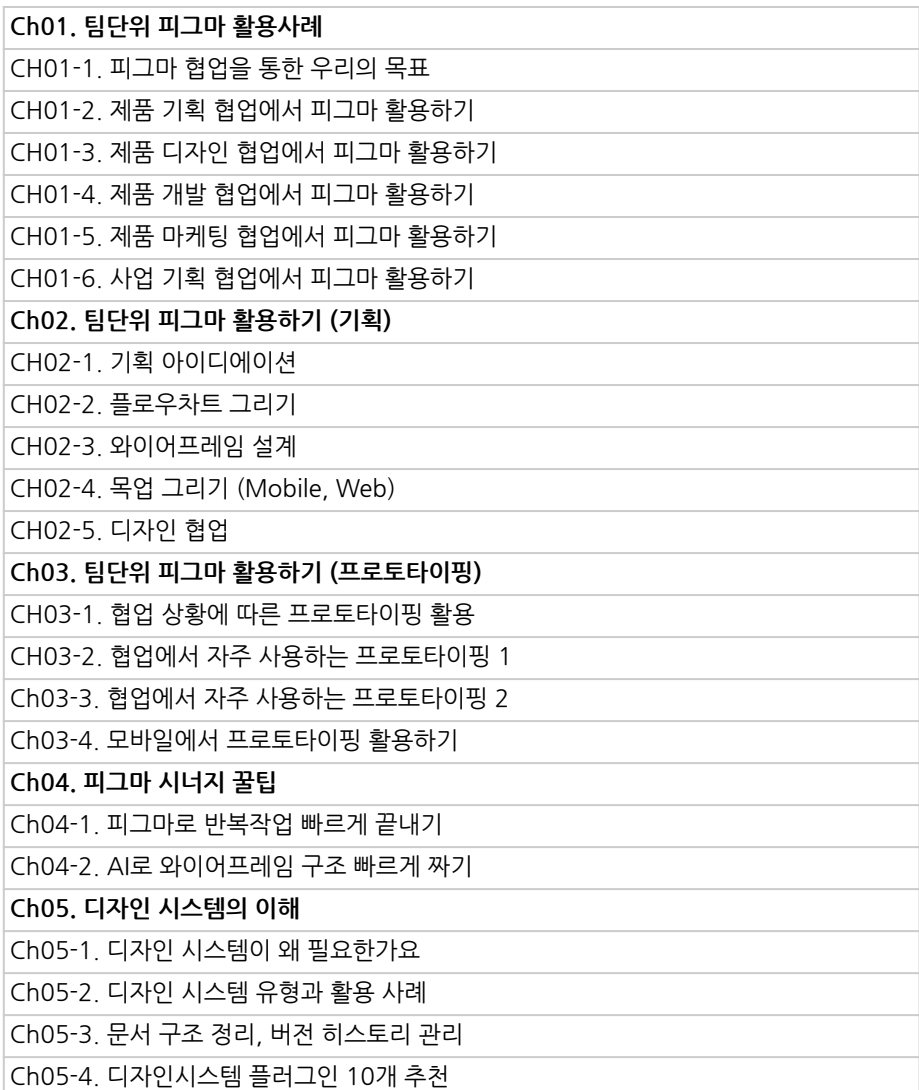

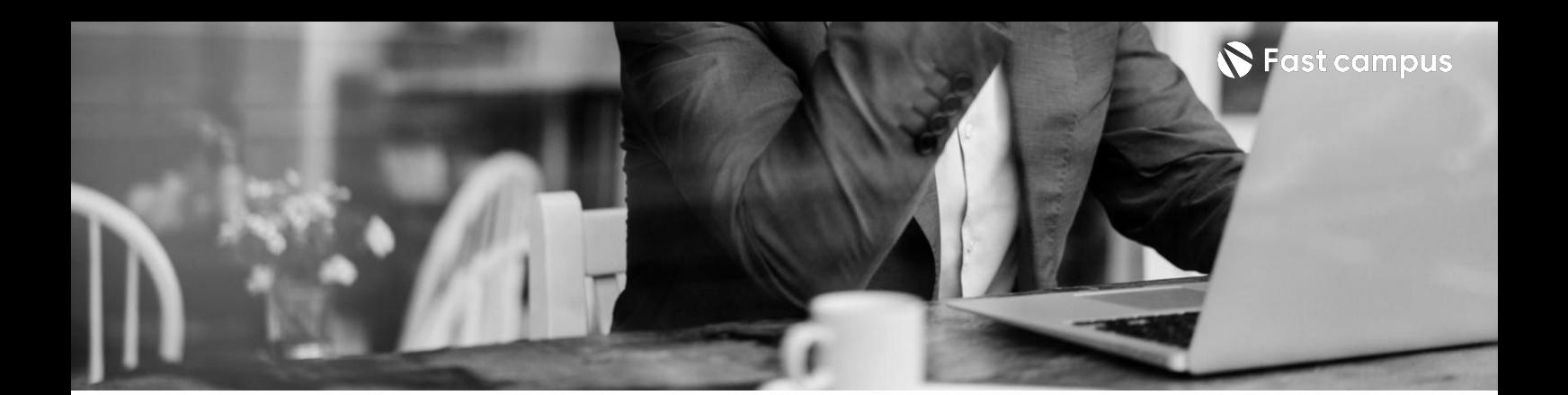

### **04.**

#### **Advanced**

파트별수강시간08:02:47

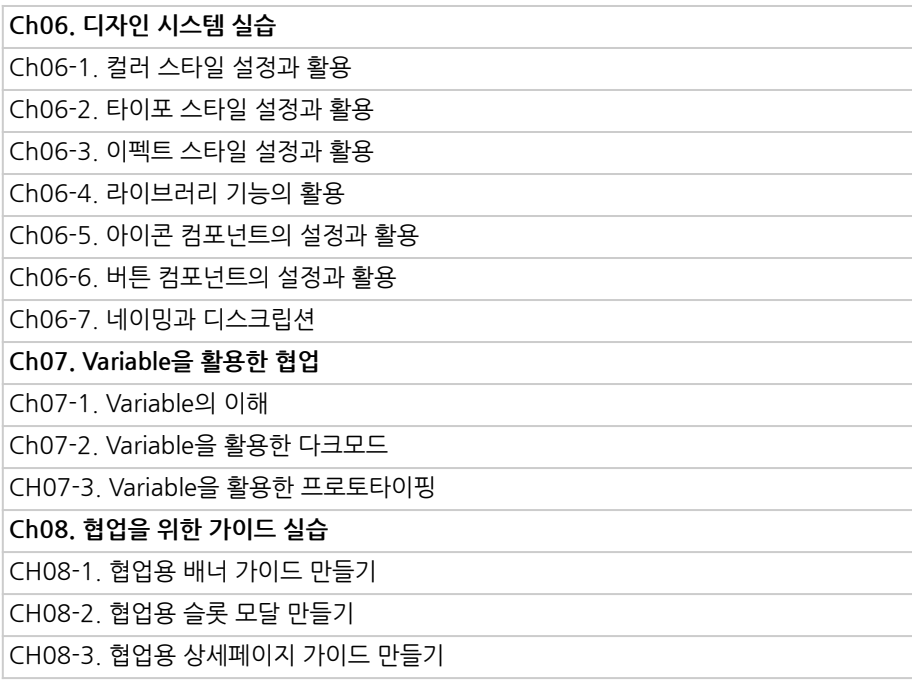

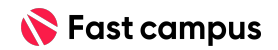

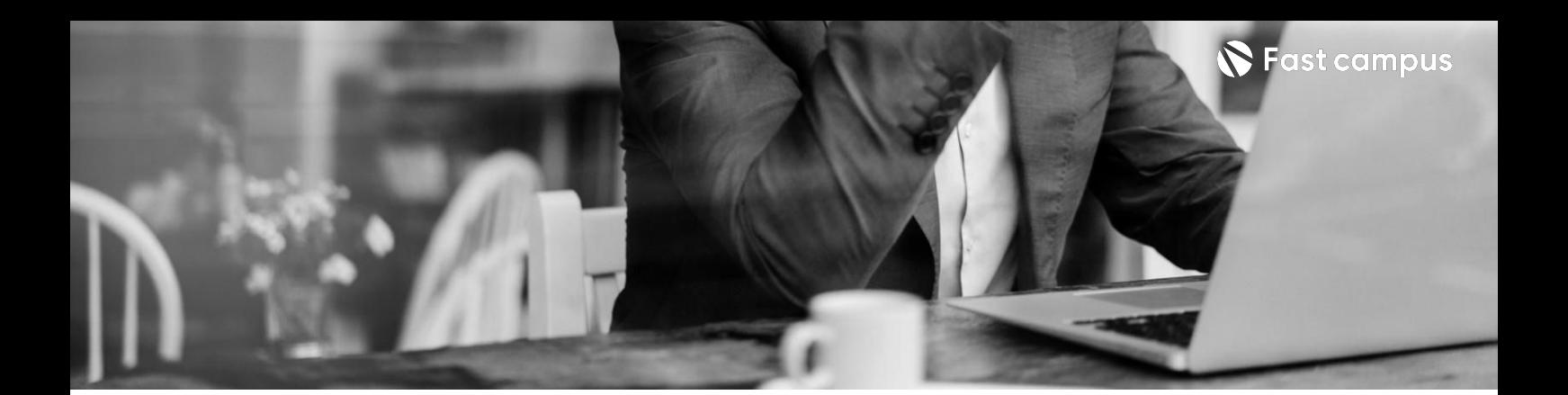

**05.**

## **Special Part**

파트별수강시간02:03:56

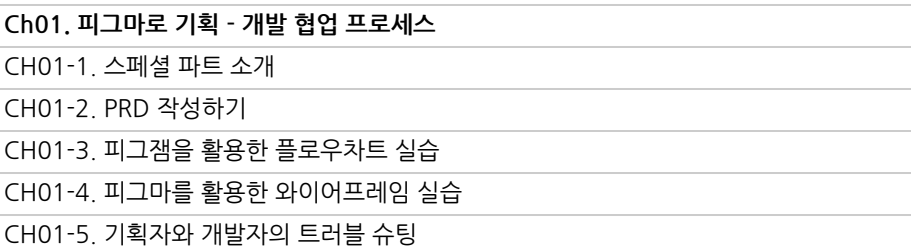

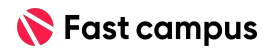

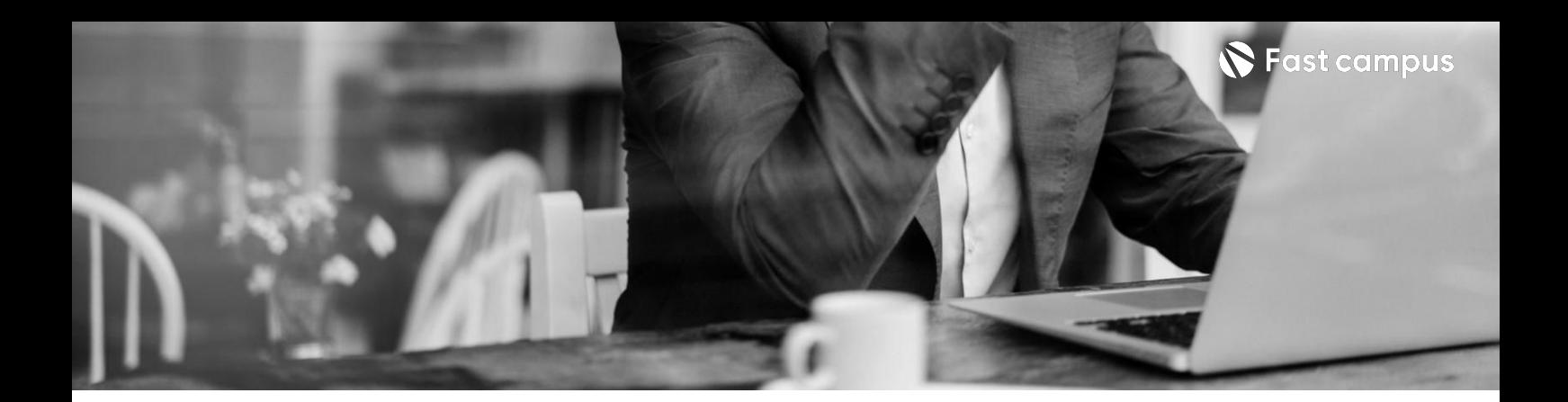

**Ch01.피그마업데이트**

**06.**

 $\overline{C}$ h01-01. [피그마 업데이트] 신기능 베리어블로 변신카드를 만들어보자 Ch01-02. [9월 업데이트] 베리어블 업데이트 요약 Ch01-03. [10월 업데이트] 에셋 기능 업데이트

### **Monthly Bonus Clip**

파트별수강시간00:40:45

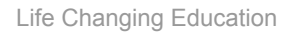

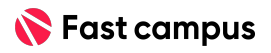

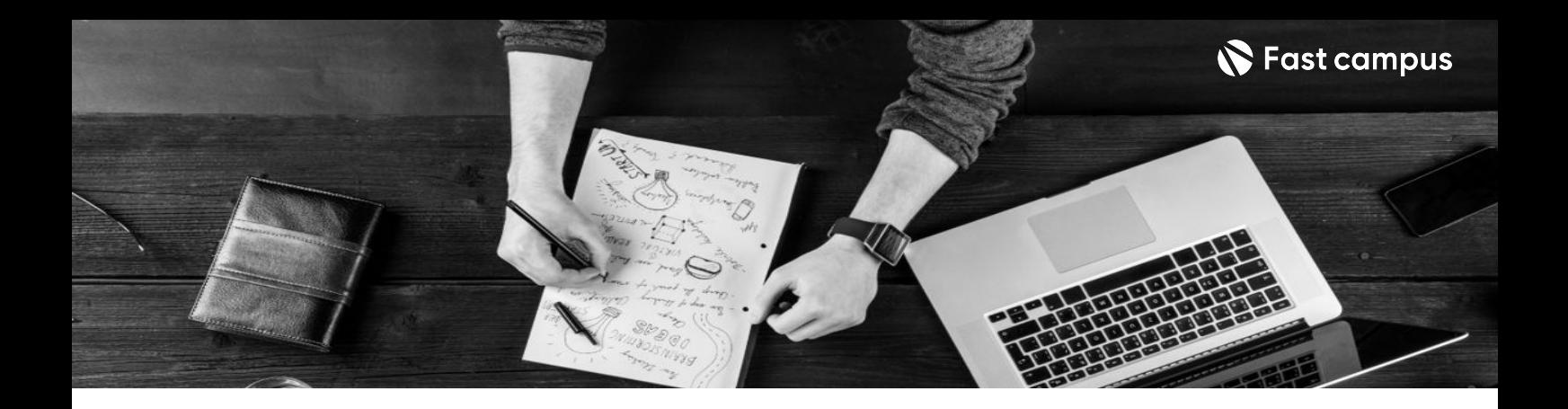

- 주의 사항 상황에 따라 사전 공지 없이 할인이 조기 마감되거나 연장될 수 있습니다.
	- 패스트캠퍼스의 모든 온라인 강의는 아이디 공유를 금지하고 있으며 1개의 아이디로 여러 명이 수강하실 수 없습니다.
	- 별도의 주의사항은 각 강의 상세페이지에서 확인하실 수 있습니다.

- 수강 방법 패스트캠퍼스는 크롬 브라우저에 최적화 되어있습니다.
	- 사전 예약 판매 중인 강의의 경우 1차 공개일정에 맞춰 '온라인 강의 시청하기'가 활성화됩니다.

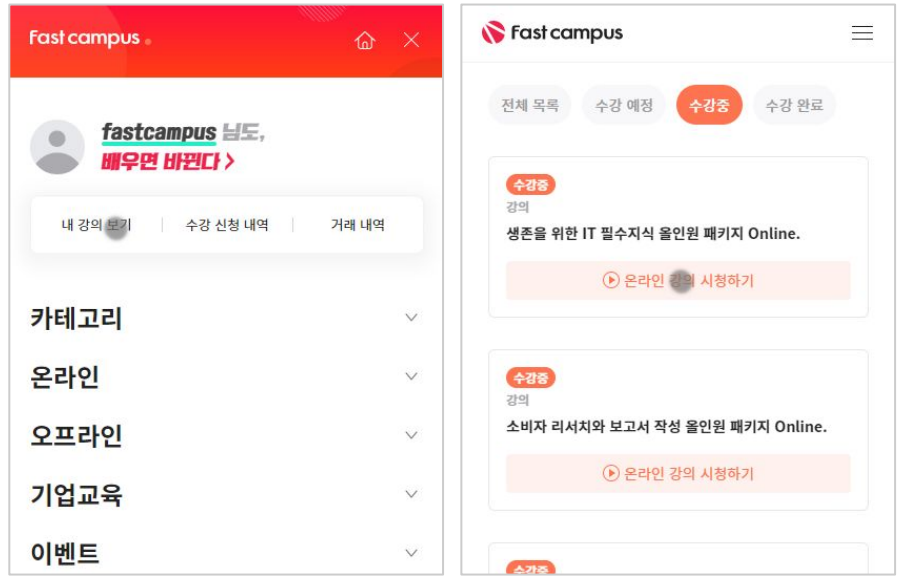

후 <mark>환불 규정</mark> 구축 - 스타인강의는각과정별 '정상수강기간(유료수강기간)'과 정상 수강기간 이후의 '복습 수강기간(무료수강기간)'으로구성됩니다.

#### 환불금액은 실제 결제금액을 기준으로 계산됩니다.

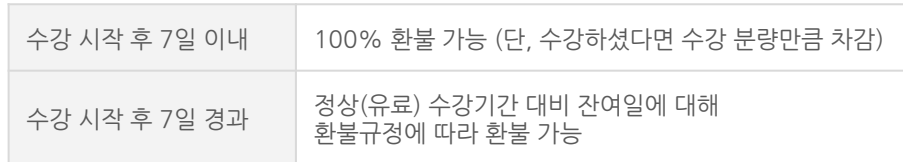

※ 강의별 환불규정이 상이할 수 있으므로 각 강의 상세페이지를 확인해 주세요.